# Pham 86785

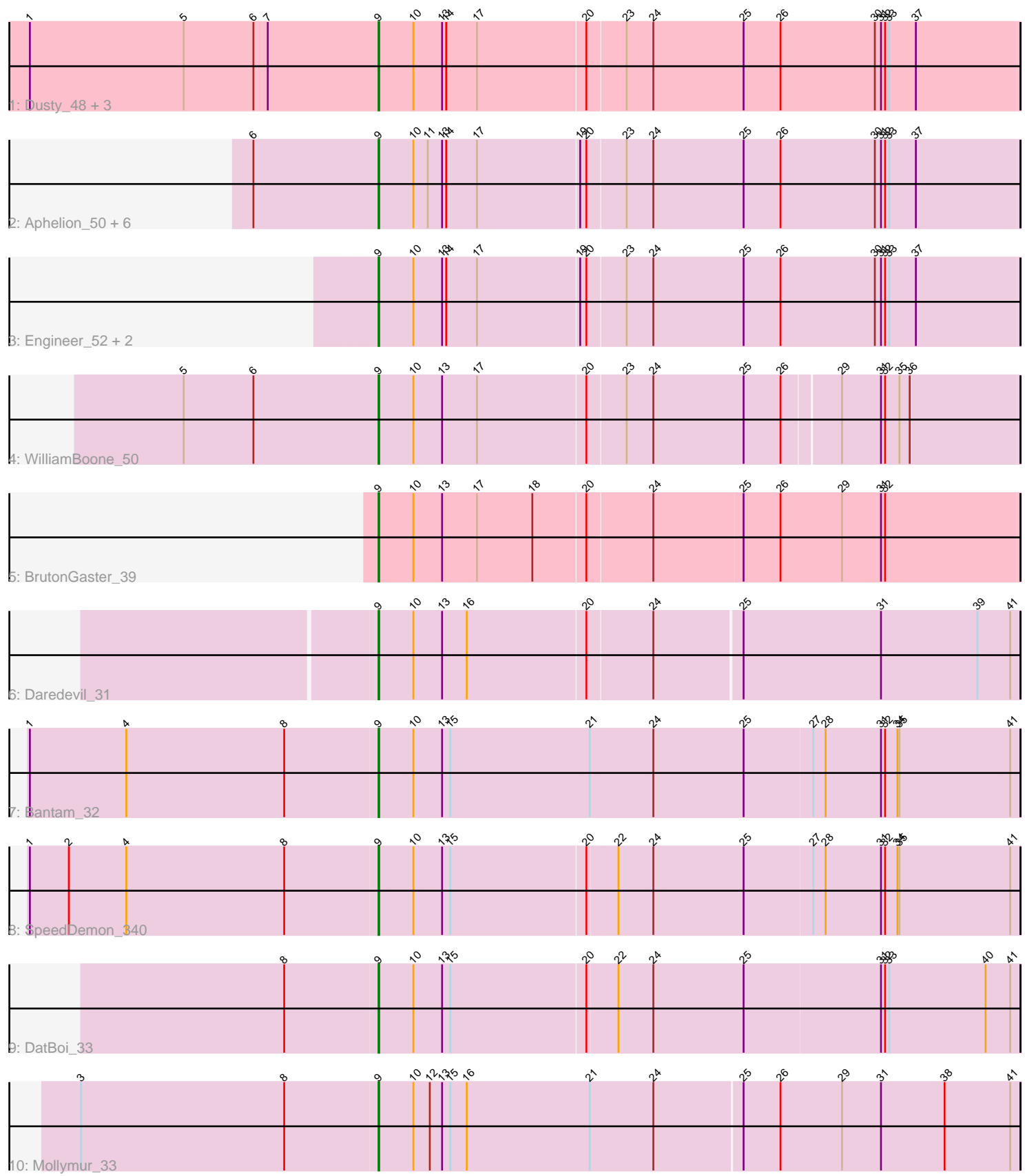

Note: Tracks are now grouped by subcluster and scaled. Switching in subcluster is indicated by changes in track color. Track scale is now set by default to display the region 30 bp upstream of start 1 to 30 bp downstream of the last possible start. If this default region is judged to be packed too tightly with annotated starts, the track will be further scaled to only show that region of the ORF with annotated starts. This action will be indicated by adding "Zoomed" to the title. For starts, yellow indicates the location of called starts comprised solely of Glimmer/GeneMark auto-annotations, green indicates the location of called starts with at least 1 manual gene annotation.

## Pham 86785 Report

This analysis was run 04/28/24 on database version 559.

Pham number 86785 has 21 members, 3 are drafts.

Phages represented in each track:

- Track 1 : Dusty\_48, Culver\_50, Norvs\_51, Abscondus\_49
- Track 2 : Aphelion\_50, PhinkBoden\_50, Cucurbita\_52, Toniann\_50, Bachita\_52, Miskis\_52, ClubL\_50
- Track 3 : Engineer 52, Smoothie 52, Lozinak 51
- Track 4 : WilliamBoone 50
- Track 5 : BrutonGaster 39
- Track 6 : Daredevil 31
- Track 7 : Bantam\_32
- Track 8 : SpeedDemon\_340
- Track 9 : DatBoi 33
- Track 10 : Mollymur 33

### **Summary of Final Annotations (See graph section above for start numbers):**

The start number called the most often in the published annotations is 9, it was called in 18 of the 18 non-draft genes in the pham.

Genes that call this "Most Annotated" start:

• Abscondus\_49, Aphelion\_50, Bachita\_52, Bantam\_32, BrutonGaster\_39, ClubL\_50, Cucurbita\_52, Culver\_50, Daredevil\_31, DatBoi\_33, Dusty\_48, Engineer\_52, Lozinak\_51, Miskis\_52, Mollymur\_33, Norvs\_51, PhinkBoden\_50, Smoothie\_52, SpeedDemon\_340, Toniann\_50, WilliamBoone\_50,

Genes that have the "Most Annotated" start but do not call it: •

Genes that do not have the "Most Annotated" start: •

### **Summary by start number:**

Start 9:

• Found in 21 of 21 ( 100.0% ) of genes in pham

• Manual Annotations of this start: 18 of 18

• Called 100.0% of time when present

• Phage (with cluster) where this start called: Abscondus 49 (CQ), Aphelion 50 (CQ1), Bachita\_52 (CQ1), Bantam\_32 (DL), BrutonGaster\_39 (CQ2), ClubL\_50 (CQ1), Cucurbita\_52 (CQ1), Culver\_50 (CQ1), Daredevil\_31 (DL), DatBoi\_33 (DL), Dusty\_48 (CQ), Engineer\_52 (CQ1), Lozinak\_51 (CQ1), Miskis\_52 (CQ), Mollymur\_33 (DL), Norvs\_51 (CQ), PhinkBoden\_50 (CQ1), Smoothie\_52 (CQ1), SpeedDemon\_340 (DL), Toniann\_50 (CQ1), WilliamBoone\_50 (CQ1),

#### **Summary by clusters:**

There are 4 clusters represented in this pham: CQ2, CQ1, CQ, DL,

Info for manual annotations of cluster CQ: •Start number 9 was manually annotated 1 time for cluster CQ.

Info for manual annotations of cluster CQ1: •Start number 9 was manually annotated 11 times for cluster CQ1.

Info for manual annotations of cluster CQ2: •Start number 9 was manually annotated 1 time for cluster CQ2.

Info for manual annotations of cluster DL: •Start number 9 was manually annotated 5 times for cluster DL.

#### **Gene Information:**

Gene: Abscondus\_49 Start: 31706, Stop: 32632, Start Num: 9 Candidate Starts for Abscondus\_49: (1, 31196), (5, 31421), (6, 31523), (7, 31544), (Start: 9 @31706 has 18 MA's), (10, 31757), (13, 31799), (14, 31805), (17, 31850), (20, 32006), (23, 32060), (24, 32099), (25, 32231), (26, 32285), (30, 32423), (31, 32432), (32, 32438), (33, 32444), (37, 32483),

Gene: Aphelion\_50 Start: 31975, Stop: 32901, Start Num: 9 Candidate Starts for Aphelion\_50: (6, 31792), (Start: 9 @31975 has 18 MA's), (10, 32026), (11, 32047), (13, 32068), (14, 32074), (17, 32119), (19, 32266), (20, 32275), (23, 32329), (24, 32368), (25, 32500), (26, 32554), (30, 32692), (31, 32701), (32, 32707), (33, 32713), (37, 32752),

Gene: Bachita\_52 Start: 32408, Stop: 33334, Start Num: 9 Candidate Starts for Bachita\_52: (6, 32225), (Start: 9 @32408 has 18 MA's), (10, 32459), (11, 32480), (13, 32501), (14, 32507), (17, 32552), (19, 32699), (20, 32708), (23, 32762), (24, 32801), (25, 32933), (26, 32987), (30, 33125), (31, 33134), (32, 33140), (33, 33146), (37, 33185),

Gene: Bantam\_32 Start: 29638, Stop: 30573, Start Num: 9 Candidate Starts for Bantam\_32: (1, 29131), (4, 29272), (8, 29503), (Start: 9 @29638 has 18 MA's), (10, 29689), (13, 29731), (15, 29743), (21, 29947), (24, 30040), (25, 30172), (27, 30271), (28, 30289), (31, 30370), (32, 30376), (34, 30394), (35, 30397), (41, 30559),

Gene: BrutonGaster\_39 Start: 29095, Stop: 30018, Start Num: 9

Candidate Starts for BrutonGaster\_39:

(Start: 9 @29095 has 18 MA's), (10, 29146), (13, 29188), (17, 29239), (18, 29320), (20, 29395), (24, 29488), (25, 29617), (26, 29671), (29, 29761), (31, 29818), (32, 29824),

Gene: ClubL\_50 Start: 31897, Stop: 32823, Start Num: 9 Candidate Starts for ClubL\_50: (6, 31714), (Start: 9 @31897 has 18 MA's), (10, 31948), (11, 31969), (13, 31990), (14, 31996), (17, 32041), (19, 32188), (20, 32197), (23, 32251), (24, 32290), (25, 32422), (26, 32476), (30, 32614), (31, 32623), (32, 32629), (33, 32635), (37, 32674),

Gene: Cucurbita\_52 Start: 33267, Stop: 34193, Start Num: 9 Candidate Starts for Cucurbita\_52: (6, 33084), (Start: 9 @33267 has 18 MA's), (10, 33318), (11, 33339), (13, 33360), (14, 33366), (17, 33411), (19, 33558), (20, 33567), (23, 33621), (24, 33660), (25, 33792), (26, 33846), (30, 33984), (31, 33993), (32, 33999), (33, 34005), (37, 34044),

Gene: Culver\_50 Start: 31706, Stop: 32632, Start Num: 9 Candidate Starts for Culver\_50: (1, 31196), (5, 31421), (6, 31523), (7, 31544), (Start: 9 @31706 has 18 MA's), (10, 31757), (13, 31799), (14, 31805), (17, 31850), (20, 32006), (23, 32060), (24, 32099), (25, 32231), (26, 32285), (30, 32423), (31, 32432), (32, 32438), (33, 32444), (37, 32483),

Gene: Daredevil\_31 Start: 28165, Stop: 29085, Start Num: 9 Candidate Starts for Daredevil\_31: (Start: 9 @28165 has 18 MA's), (10, 28216), (13, 28258), (16, 28294), (20, 28465), (24, 28558), (25, 28681), (31, 28882), (39, 29023), (41, 29071),

Gene: DatBoi\_33 Start: 30381, Stop: 31307, Start Num: 9 Candidate Starts for DatBoi\_33: (8, 30246), (Start: 9 @30381 has 18 MA's), (10, 30432), (13, 30474), (15, 30486), (20, 30681), (22, 30723), (24, 30774), (25, 30906), (31, 31104), (32, 31110), (33, 31116), (40, 31257), (41, 31293),

Gene: Dusty\_48 Start: 31706, Stop: 32632, Start Num: 9 Candidate Starts for Dusty\_48: (1, 31196), (5, 31421), (6, 31523), (7, 31544), (Start: 9 @31706 has 18 MA's), (10, 31757), (13, 31799), (14, 31805), (17, 31850), (20, 32006), (23, 32060), (24, 32099), (25, 32231), (26, 32285), (30, 32423), (31, 32432), (32, 32438), (33, 32444), (37, 32483),

Gene: Engineer\_52 Start: 32381, Stop: 33307, Start Num: 9 Candidate Starts for Engineer\_52: (Start: 9 @32381 has 18 MA's), (10, 32432), (13, 32474), (14, 32480), (17, 32525), (19, 32672), (20, 32681), (23, 32735), (24, 32774), (25, 32906), (26, 32960), (30, 33098), (31, 33107), (32, 33113), (33, 33119), (37, 33158),

Gene: Lozinak\_51 Start: 32436, Stop: 33362, Start Num: 9 Candidate Starts for Lozinak\_51: (Start: 9 @32436 has 18 MA's), (10, 32487), (13, 32529), (14, 32535), (17, 32580), (19, 32727), (20, 32736), (23, 32790), (24, 32829), (25, 32961), (26, 33015), (30, 33153), (31, 33162), (32, 33168), (33, 33174), (37, 33213),

Gene: Miskis\_52 Start: 31741, Stop: 32667, Start Num: 9 Candidate Starts for Miskis\_52:

(6, 31558), (Start: 9 @31741 has 18 MA's), (10, 31792), (11, 31813), (13, 31834), (14, 31840), (17, 31885), (19, 32032), (20, 32041), (23, 32095), (24, 32134), (25, 32266), (26, 32320), (30, 32458), (31, 32467), (32, 32473), (33, 32479), (37, 32518),

Gene: Mollymur\_33 Start: 30844, Stop: 31776, Start Num: 9 Candidate Starts for Mollymur\_33: (3, 30412), (8, 30709), (Start: 9 @30844 has 18 MA's), (10, 30895), (12, 30919), (13, 30937), (15, 30949), (16, 30973), (21, 31153), (24, 31246), (25, 31372), (26, 31426), (29, 31516), (31, 31573), (38, 31666), (41, 31762),

Gene: Norvs\_51 Start: 31980, Stop: 32906, Start Num: 9 Candidate Starts for Norvs\_51:

(1, 31470), (5, 31695), (6, 31797), (7, 31818), (Start: 9 @31980 has 18 MA's), (10, 32031), (13, 32073), (14, 32079), (17, 32124), (20, 32280), (23, 32334), (24, 32373), (25, 32505), (26, 32559), (30, 32697), (31, 32706), (32, 32712), (33, 32718), (37, 32757),

Gene: PhinkBoden\_50 Start: 32361, Stop: 33287, Start Num: 9 Candidate Starts for PhinkBoden\_50:

(6, 32178), (Start: 9 @32361 has 18 MA's), (10, 32412), (11, 32433), (13, 32454), (14, 32460), (17, 32505), (19, 32652), (20, 32661), (23, 32715), (24, 32754), (25, 32886), (26, 32940), (30, 33078), (31, 33087), (32, 33093), (33, 33099), (37, 33138),

Gene: Smoothie\_52 Start: 32436, Stop: 33362, Start Num: 9 Candidate Starts for Smoothie\_52: (Start: 9 @32436 has 18 MA's), (10, 32487), (13, 32529), (14, 32535), (17, 32580), (19, 32727), (20, 32736), (23, 32790), (24, 32829), (25, 32961), (26, 33015), (30, 33153), (31, 33162), (32, 33168), (33, 33174), (37, 33213),

Gene: SpeedDemon\_340 Start: 31496, Stop: 32422, Start Num: 9 Candidate Starts for SpeedDemon\_340: (1, 30989), (2, 31046), (4, 31130), (8, 31361), (Start: 9 @31496 has 18 MA's), (10, 31547), (13, 31589), (15, 31601), (20, 31796), (22, 31838), (24, 31889), (25, 32021), (27, 32120), (28, 32138), (31, 32219), (32, 32225), (34, 32243), (35, 32246), (41, 32408),

Gene: Toniann\_50 Start: 31923, Stop: 32849, Start Num: 9 Candidate Starts for Toniann\_50: (6, 31740), (Start: 9 @31923 has 18 MA's), (10, 31974), (11, 31995), (13, 32016), (14, 32022), (17, 32067), (19, 32214), (20, 32223), (23, 32277), (24, 32316), (25, 32448), (26, 32502), (30, 32640), (31, 32649), (32, 32655), (33, 32661), (37, 32700),

Gene: WilliamBoone\_50 Start: 31287, Stop: 32201, Start Num: 9 Candidate Starts for WilliamBoone\_50: (5, 31002), (6, 31104), (Start: 9 @31287 has 18 MA's), (10, 31338), (13, 31380), (17, 31431), (20, 31587), (23, 31641), (24, 31680), (25, 31812), (26, 31866), (29, 31944), (31, 32001), (32, 32007), (35, 32028), (36, 32043),